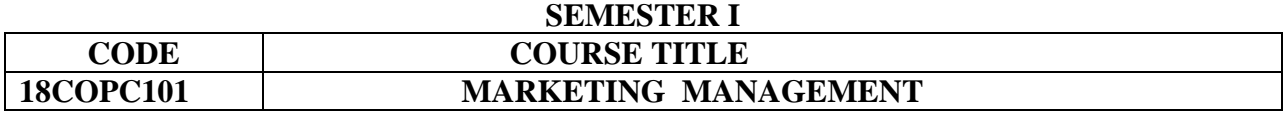

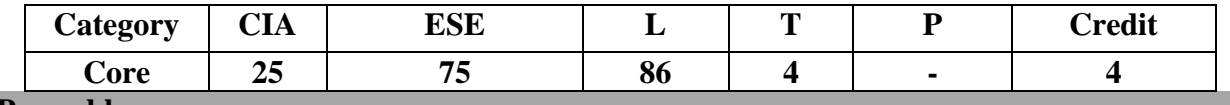

## **Preamble**

To understand the concepts and functions of marketing management, latest trends in marketing and social aspects of marketing.

## **Course Outcomes**

On the successful completion of the Course, the students will be able to

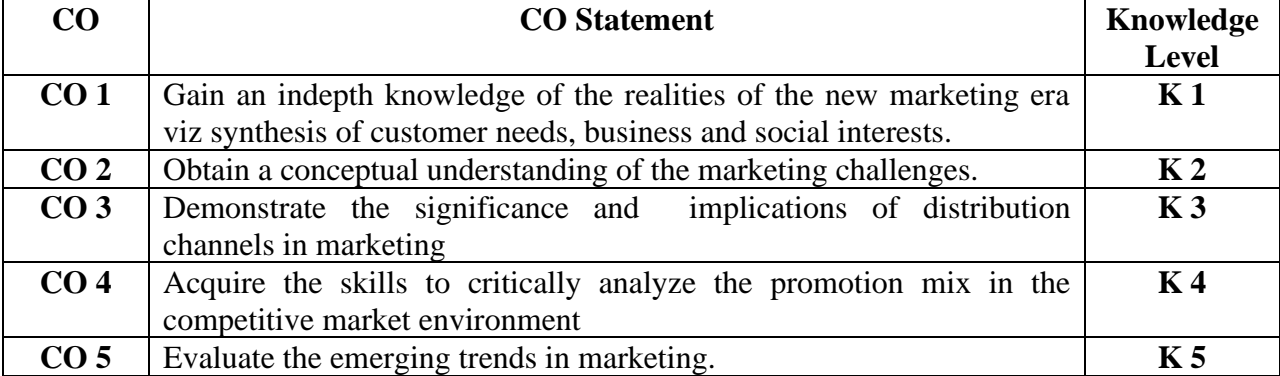

# **Mapping with Programme Outcomes**

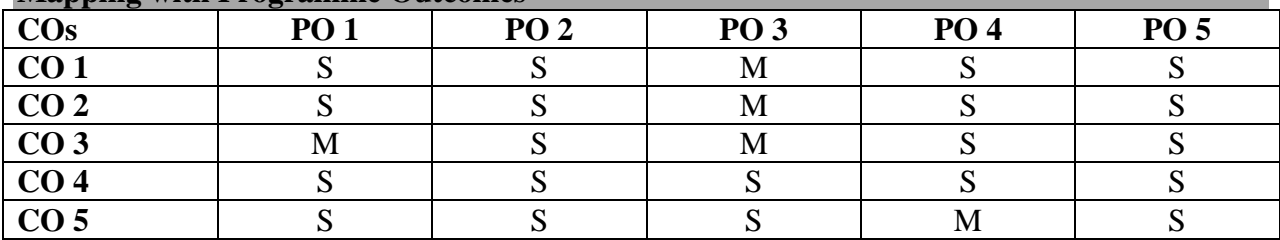

**S-Strong M-Medium**

# **Syllabus**

**Unit I** 16 Hrs. Marketing Management - Functions. Buyer Behaviour Related to the Purchase, Post-Purchase Evaluation - Consumer Satisfaction/ Dissatisfaction - Post-Purchase Dissonance, Marketing Implications - Consumer Research Strategies - Methods of Gathering Consumer Information - Measuring Consumer Characteristics – Attitude Measurement Scales. **Unit II 20 Hrs.**

# Product Innovation – Meaning - Need - Product Related Strategies - Product Identification - Branding - Branding Policy, Importance of Branding, Brand Name - Characteristics – Brand Ambassadors - Trademark – Packaging - Functions, Types, Requisites, Evaluating Package's Effectiveness – Value Added Packaging – Consumer Problems with Packaging- Labeling – Classification - After Sales Service – Product Quality Assurance – TQMmeaning, elements of TQM.

## **Unit III** 18 Hrs.

Information Technology (IT) Enabled Marketing – Characteristics of IT Enabled Marketing - Key Elements for Successful IT Enabled Marketing – On-line Marketing: A Form of Direct Marketing – Benefits of On-line Marketing – Barriers. Produce Exchange: Functions – Methods of Trading – Latest Trends in Marketing – Direct Marketing, Tele-Marketing, De-Marketing, Database Marketing, Green Marketing- Neuro Marketing. **Unit IV 20 Hrs.**

2006

Promotion: Definition – Need - Objectives – Sales Promotion Activities - Consumer's Sales Promotion Programmes – Dealer's Sales Promotion Activities – Point- of -Purchase (P.O.P) - Changes in Promotion Mix During the Product Life Cycle – Promotional Strategies **Unit V** 16 Hrs.

Social Aspects of Marketing – Importance – Consumerism - Meaning – Importance – Consumer Exploitation – Problems of Consumers – Enactments – RTI Act. Social Responsibility - How Marketing Influences Society - Marketing Ethics.

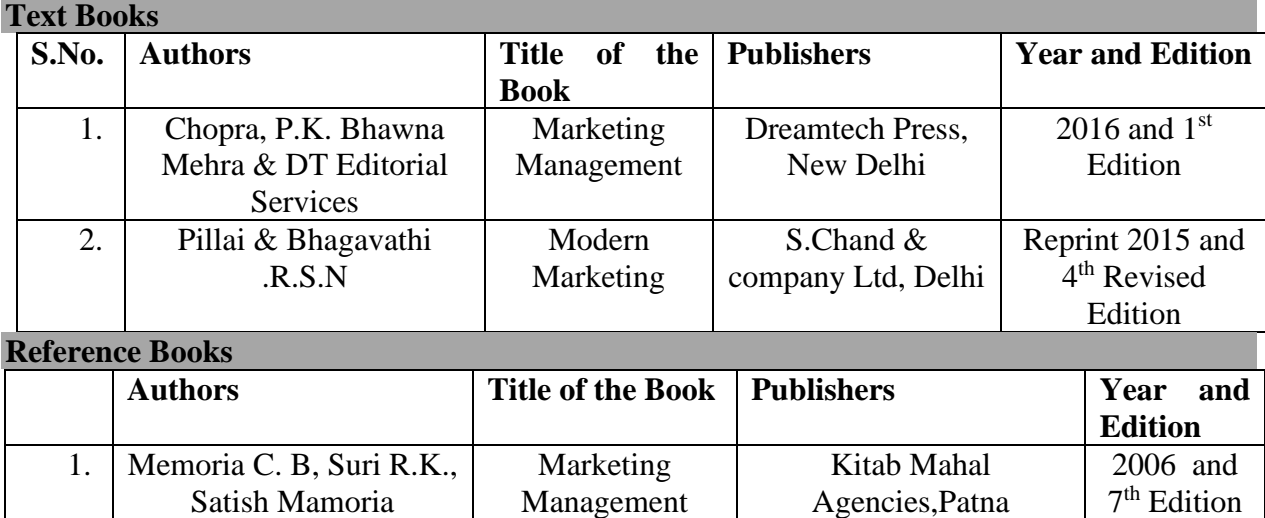

Management

Himalaya publishing house, Mumbai

## **Pedagogy**

➢ **Chalk and Talk, Power Point Presentation, Assignment, Seminar.**

2. Sherlekar . S.A Marketing

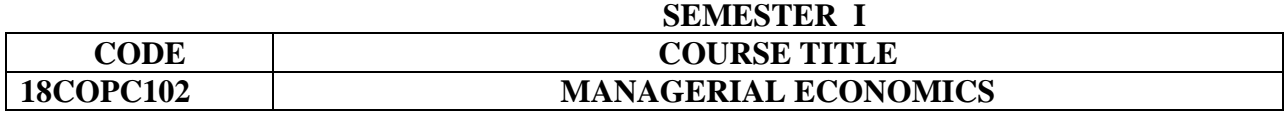

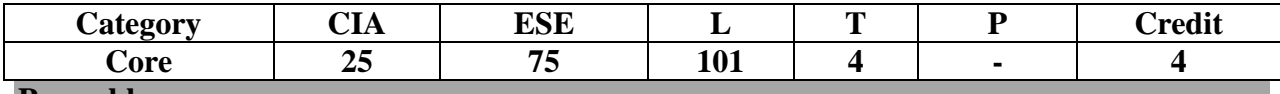

## **Preamble**

To familiarize the modern economic concepts and the managerial implications in micro and macro economic business decisions.

## **Course Outcomes**

On the successful completion of the Course, the students will be able to

| $\bf CO$        | <b>CO</b> Statement                                               | Knowledge      |
|-----------------|-------------------------------------------------------------------|----------------|
|                 |                                                                   | <b>Level</b>   |
| CO <sub>1</sub> | Understand the various aspects of managerial economics.           | K <sub>1</sub> |
| CO <sub>2</sub> | Interpret the micro and macro economic concepts relevant for      | $\mathbf{K}$ 2 |
|                 | business decisions.                                               |                |
| CO <sub>3</sub> | Apply the economic principles in business management              | $\mathbf{K}3$  |
| CO <sub>4</sub> | Analyse the pricing policies to be applied in different market    | K <sub>4</sub> |
|                 | conditions.                                                       |                |
| CO <sub>5</sub> | Justify the usage of government policy to control trade cycle and | K <sub>5</sub> |
|                 | industrial sickness and provide remedies.                         |                |

## **Mapping with Programme Outcomes**

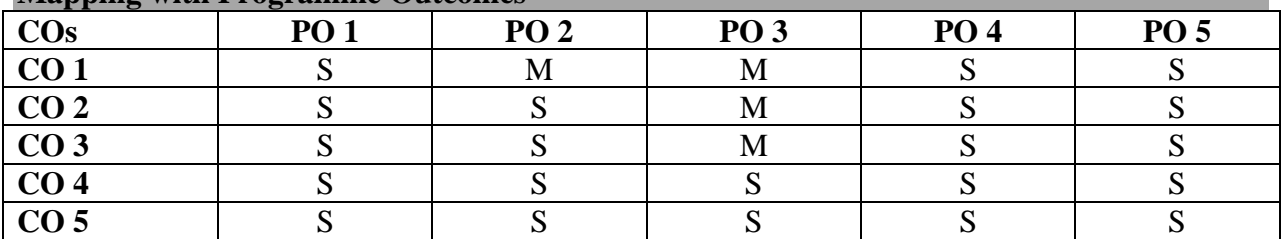

**S-Strong M-Medium**

# **Syllabus**

## Unit I 15 Hrs.

Definition and scope of managerial economics – relationship with other disciplines – role and responsibilities of managerial economist – basic concepts in managerial economics – goals of a firm. .

# **Unit II 20 Hrs.**

Indifference Curves-Demand analysis - determinants of demand – Factors influencing market demand – elasticity of demand – types, methods – Applications – demand forecasting for industrial goods – consumer goods – factors influencing elasticity of demand.

# **Unit III 25 Hrs.**

Cost analysis – concepts and classification – cost – output relationships – cost control and cost reduction – production functions – estimation – time element and production functions – Economies of scale.

## M-14

# **Unit IV 25 Hrs.**

Price and output decisions under different markets – Monopoly and duopoly – Perfect and imperfect competition – Pricing policies.

# **Unit V** 20 Hrs.

National Income – definition, concepts and components – methods of measuring national income –problems in measuring National Income– Trade cycle – features, phases – control of trade cycle.

# **Text Books**

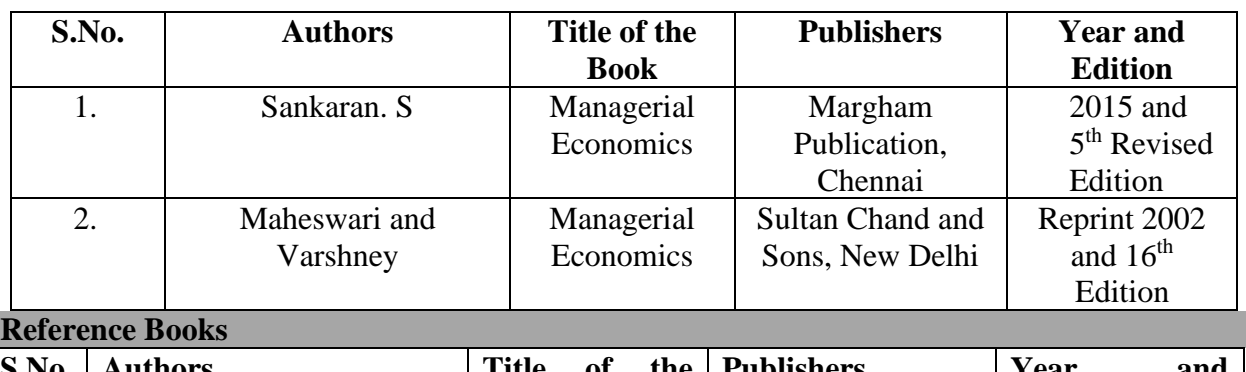

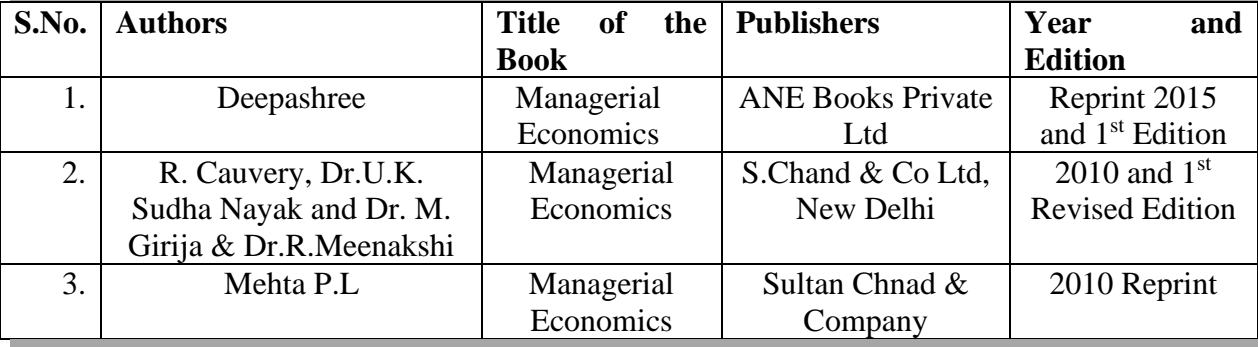

**Pedagogy** 

➢ **Chalk and Talk, Power Point Presentation, Assignment, Seminar.**

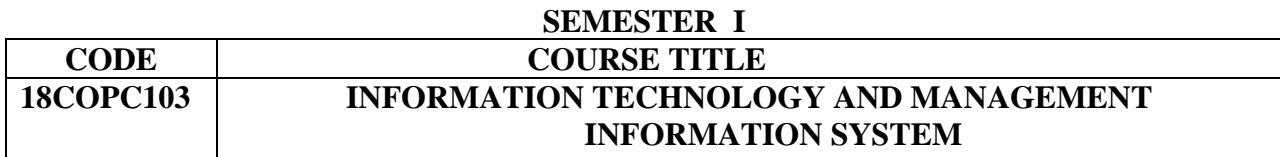

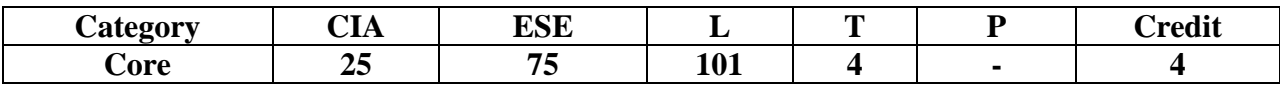

## **Preamble**

To outline the importance of acquiring computer knowledge and skills to gain competitive advantage, to solve managerial problems and to demonstrate the role of MIS in today's organization.

## **Course Outcomes**

On the successful completion of the Course, the students will be able to

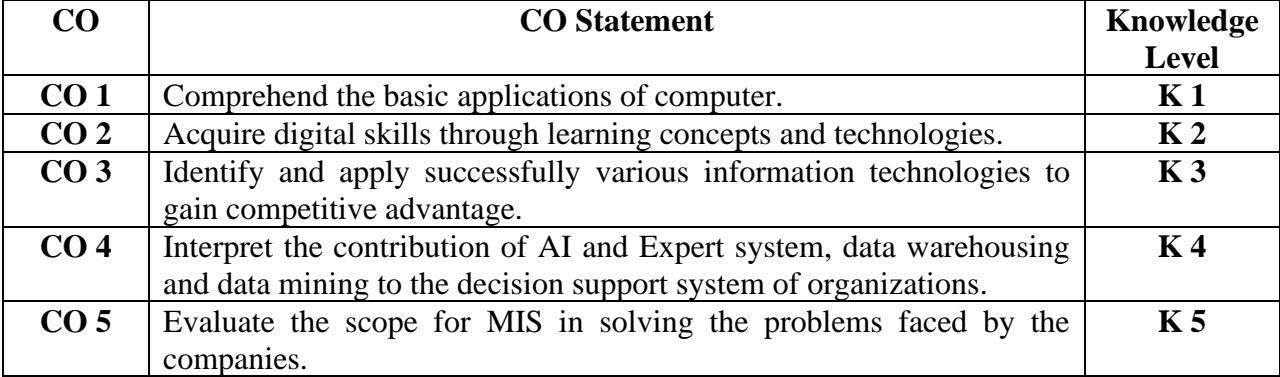

## **Mapping with Programme Outcomes**

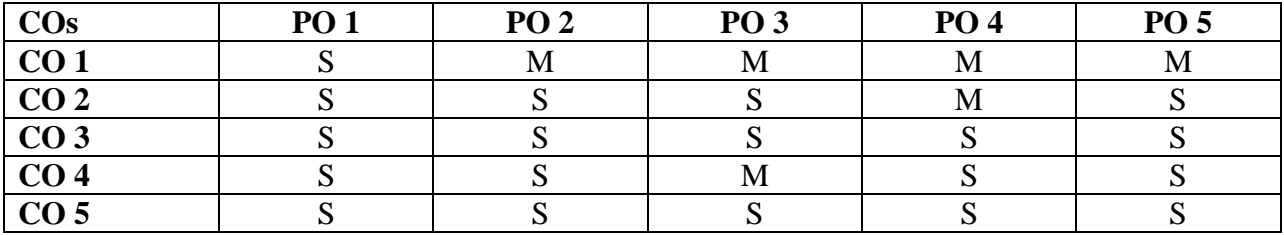

**S-Strong M-Medium**

## **Syllabus**

**Unit I 20 Hrs.**

Hardware and Software – Trends in Computer Hardware and Peripherals – Trends in computer Software – System Software – Application Software.

Operating system – Data Base Management System –Networking – Local Area Network – Wide Area Network.

Telecommunication – Trends in Telecommunication – Desk Top Publishing – Image Processing – Electronic Communications System – Electronic Meeting System- Case study **(for CIA only) Unit III 20 Hrs.**

System concepts – Types of system – System Approach – Information Resource Management – Planning, implementing and Controlling Information System. **Unit IV 22 Hrs.**

Transaction Processing System – Information Reporting and Executive Information System - Decision Support System.

# **Unit V** 23 Hrs.

AI and Expert System - Knowledge Discovery in Database- Data warehouse and Data marts-Data Mining and on-line Analytical Processing – Geographic Information System

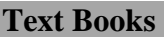

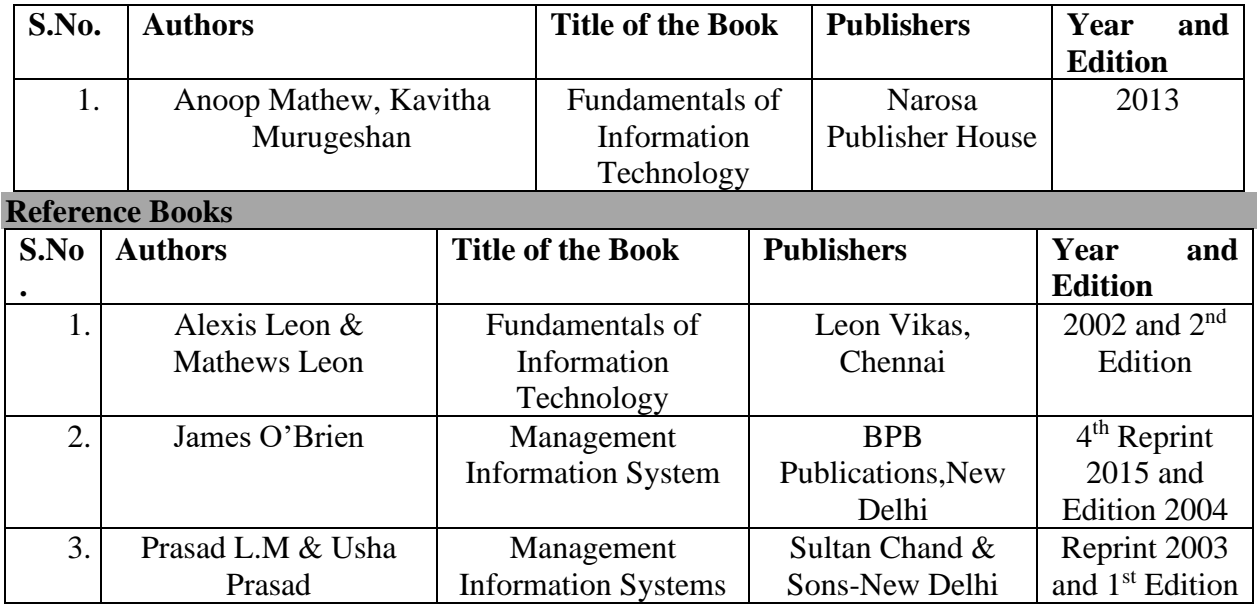

**E- Resources**

<http://repositori.uji.es/xmlui/bitstream/handle/10234/46625/s63.pdf>

# **Pedagogy**

➢ **Chalk and Talk, Power Point Presentation, Assignment, Seminar, Case Study.**

**Unit II** 20 Hrs.

## **SEMESTER I**

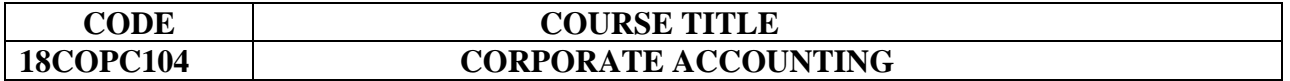

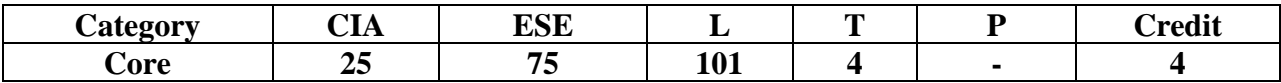

## **Preamble**

To understand the Accounting Standards, mergers and reconstructions and to prepare the financial statements of banking and insurance companies including consolidated financial statements of corporate entities.

## **Course Outcomes**

On the successful completion of the Course, the students will be able to

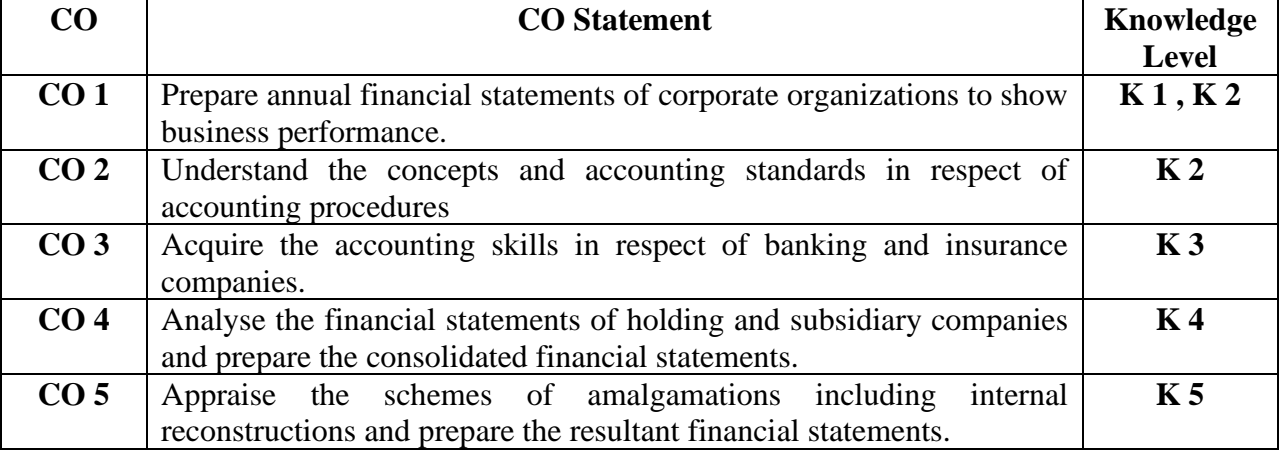

# **Mapping with Programme Outcomes**

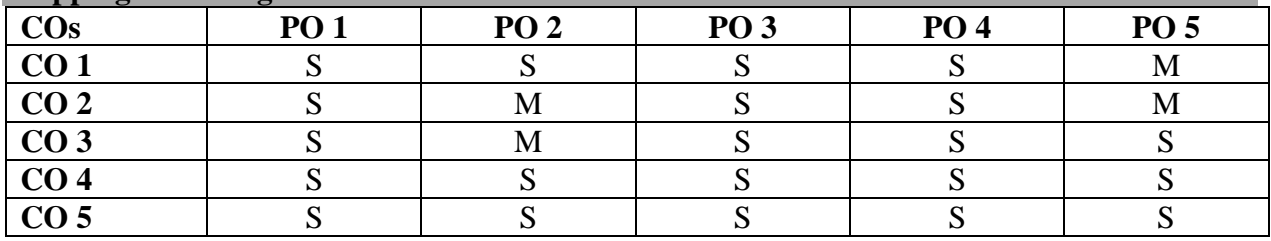

## **S-Strong M-Medium**

# **Syllabus**

Preparation of final accounts of Companies ( As per the Revised Schedule III) – Preparation of Balance sheet. Accounting Standards – Ind **AS 2** (Inventories), AS- 14 (Amalgamations), AS-21 (Consolidated Financial Statements), AS-29 (Provisions, Contingent Liabilities and Contingent Assets).

## **Unit I** 19 Hrs.

## **Unit II 24 Hrs.**

Amalgamation – Absorption (including inter-company holdings) – External reconstruction of Companies.

## **Unit III 24 Hrs.**

Internal reconstruction of Companies- Holding Company accounts including inter-company holdings (only two subsidiaries)

# **Unit IV** 18 Hrs.

Accounts of Banking companies- Preparation of profit & loss account and Balance sheet. (New format)

# **Unit V 20 Hrs.**

Accounts of Insurance companies- Types -Life Insurance: preparation of Final accounts of Life Insurance Companies- Revenue account-Profit & loss account-determination of Net Liability-Computation of profit in Life Insurance business-General Insurance: Preparation of Final accounts.(New Format)

## **Note : Distribution of Marks 20% Theory and 80% Problems**

## **Text Book**

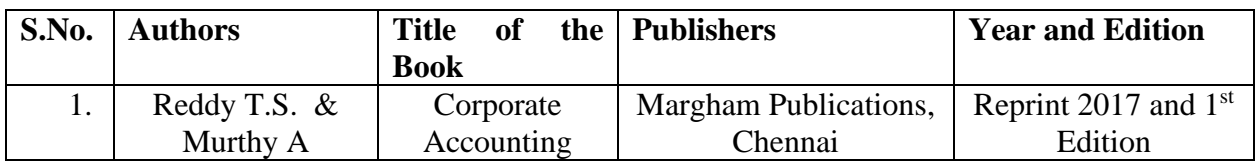

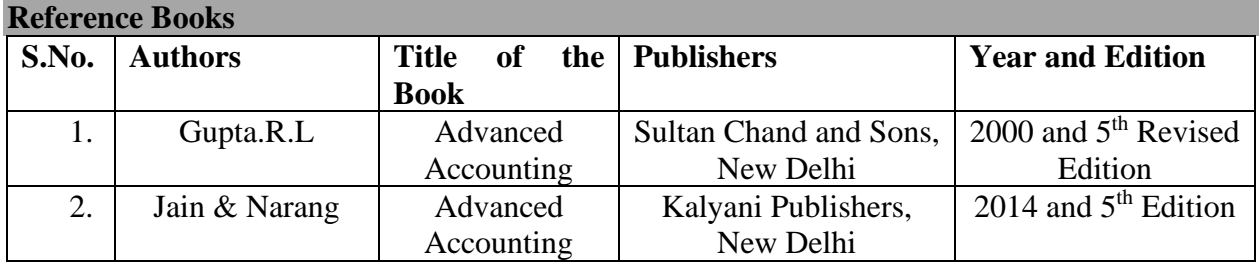

## **Pedagogy**

➢ **Chalk and Talk, Assignment.**

## **SEMESTER I INTERNET AND E-COMMERCE**

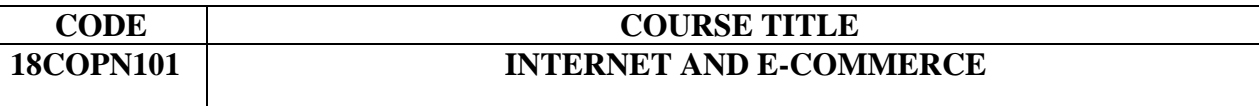

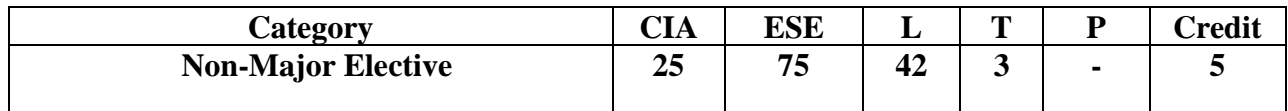

## **Unit I** 8 Hrs.

Internet and WWW – Internet protocols – Intranet – Extranet.

**Unit II** 10 Hrs. Evolution of Internet – Definition of E-Commerce – features – Objectives – Models of E-Commerce – E-Commerce system – Advantages and disadvantages of E-Commerce – concept of mobile commerce*.*

# **Unit III** 10 Hrs.

Electronic Data Interchange – Components of EDI systems – Electronic payment systems – Merits and limitations.

# **Unit IV** 9 Hrs.

Information-based marketing – advertising on the internet – charting the on-line marketing process.

# **Unit V** 8 Hrs.

Security issues in E-Commerce – basic computer security – Internet Security – Data and Message Security – cyber crimes – cyber laws.

# **Text Book**

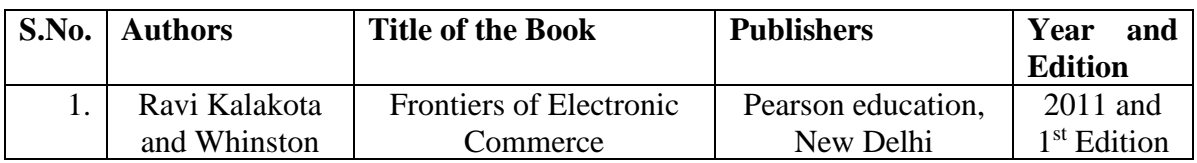

# **Reference Books**

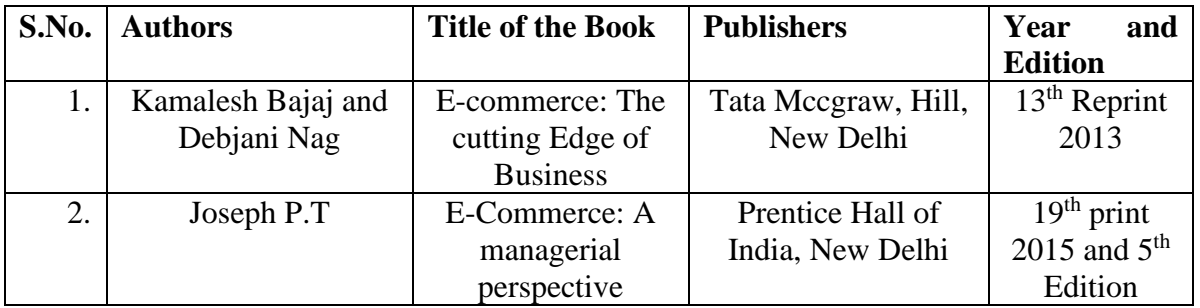

**E-Resources**[https://www.d.umn.edu/~rmaclin/cs1011/notes/L11\\_C10\\_Ecommerce.pdf](https://www.d.umn.edu/~rmaclin/cs1011/notes/L11_C10_Ecommerce.pdf)

## **SEMESTER II**

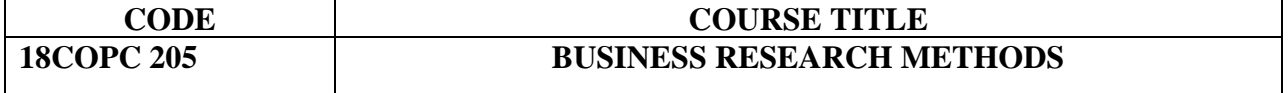

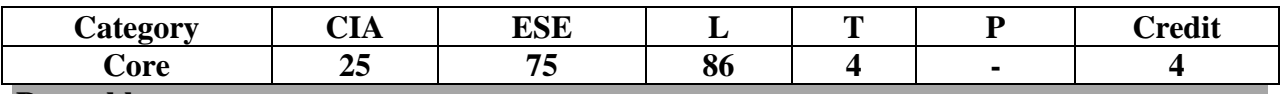

## **Preamble**

To provide and equip with the knowledge on methodology and statistical applications and techniques to pursue research for solving business problems.

## **Course Outcomes**

On the successful completion of the Course, the students will be able to

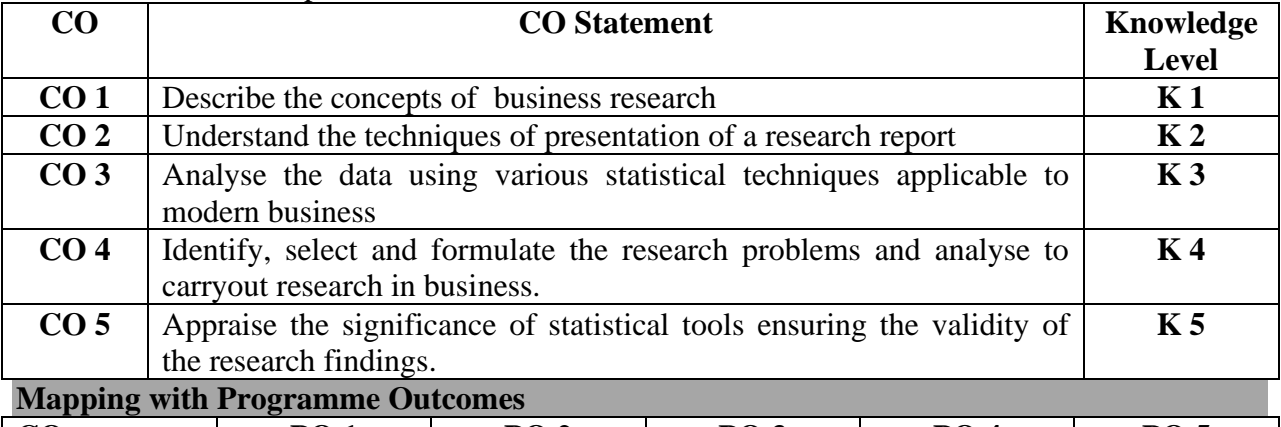

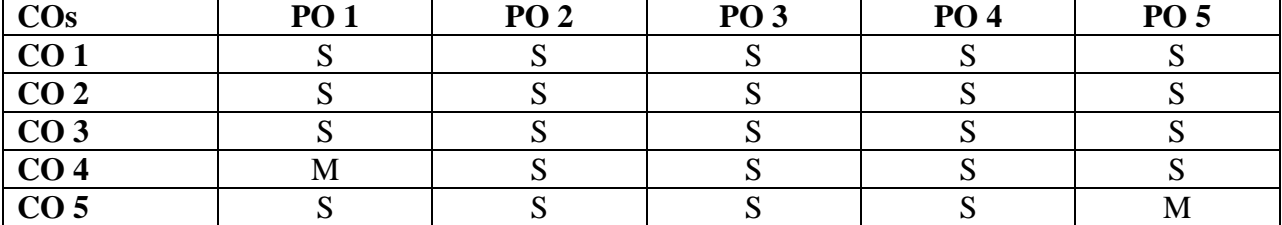

## **S-Strong M-Medium**

## **Syllabus**

**Unit I 20 Hrs.** Business Research – Meaning – Scope and significance – utility of Business Research – Qualities of good research – Types of research – Research Process – Identification, selection and formulation of research problems – Hypothesis – Research Design – Features of good design.

## **Unit II** 15 Hrs.

Sampling - Methods and Techniques - Sample size – Sampling error – field work and data collection – Primary and Secondary data – Tools of data collection – Interview schedule – Questionnaire – Pilot study and Pre-testing - Internet sources - Data bases - Websites available for data collection.

## **Unit III** 15 Hrs.

Processing and analysis of data – Editing – Coding, Transcription and Tabulation – Report writing – steps in report writing – Layout of the Research report – Types of report – Precautions in writing research report

## M-21

# **Unit IV 20 Hrs.**

Mean – Standard Deviation - Correlation – Simple, Rank, partial and multiple correlation – Regression models – Multiple regression - Time series Analysis. **Unit V 20 Hrs.**

Test of significance – 't' test – Large sample and 'F' test – Test of significance for attributes – Analysis of variance – Chi-square Test.

# **Note :** 1. **Distribution of Marks 40% Theory and 60% Problems**

# **Text Books**

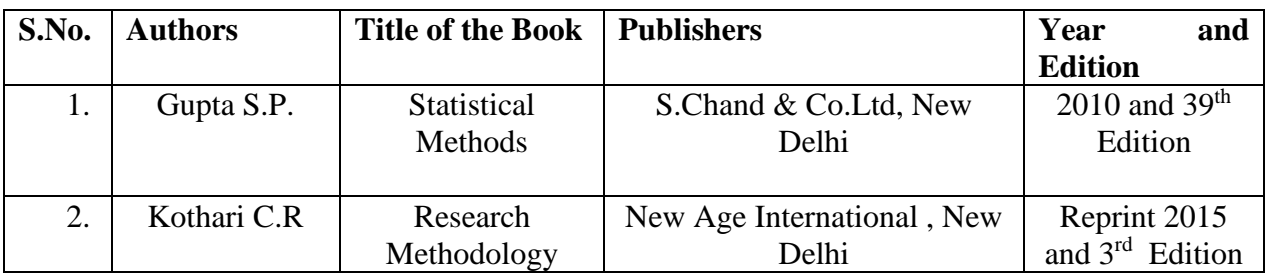

## **Reference Books**

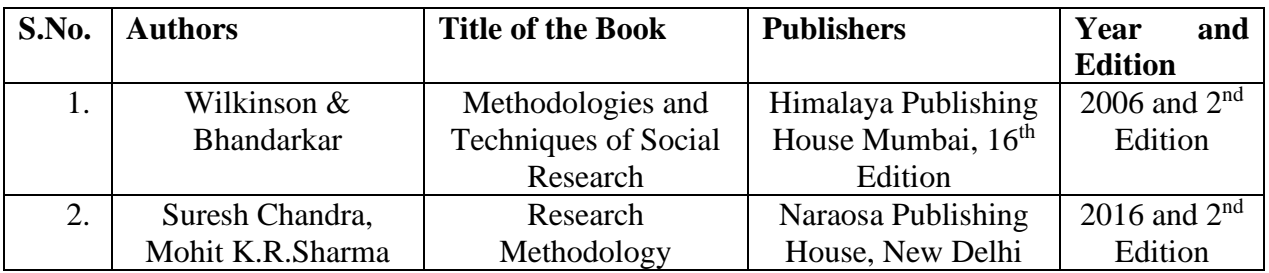

# **Pedagogy**

➢ **Chalk and Talk, Power Point Presentation, Assignment, Seminar.**

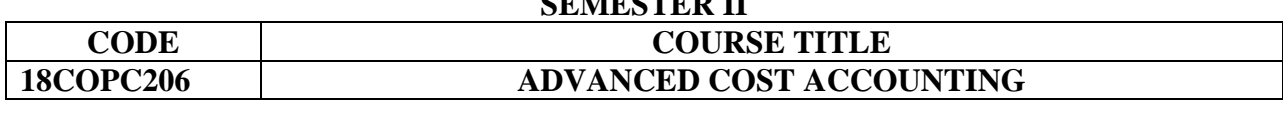

**SEMESTER II**

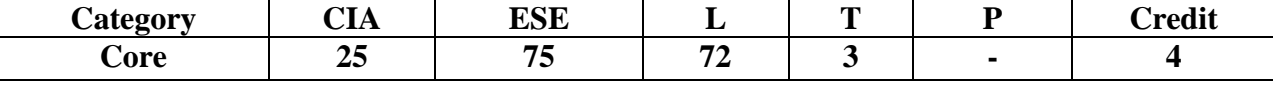

## **Preamble**

To examine the concepts and procedures underlying the development of cost accounting system for managerial decisions, control and performance reporting. **Course Outcomes** 

On the successful completion of the Course, the students will be able to

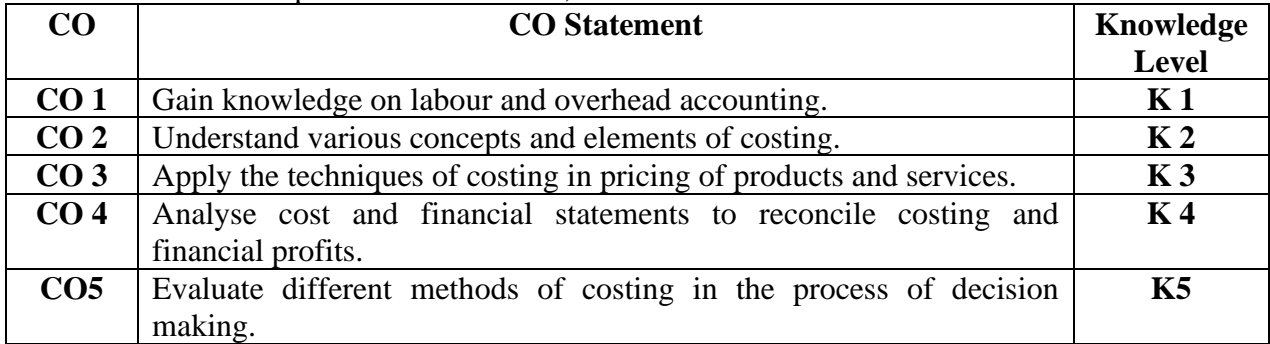

## **Mapping with Programme Outcomes**

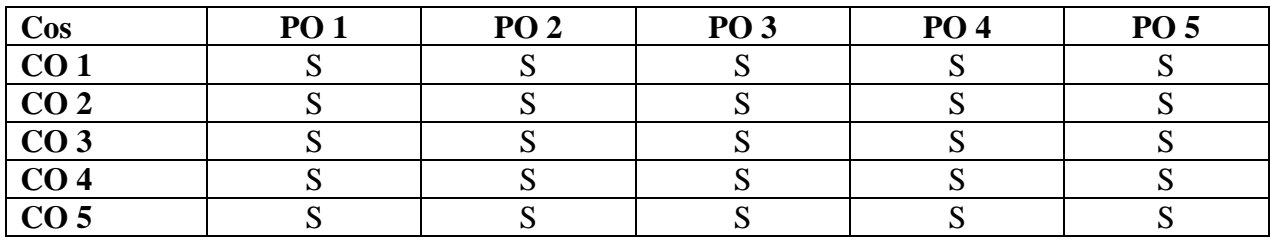

**S-Strong M-Medium**

# **Syllabus**

## **Unit I** 15 Hrs.

 Cost Accounting – meaning and definitions – Nature and significance of cost accounting – Methods of costing – Elements of costing –– preparation of cost sheet .

Cost Audit vs. Financial Audit-Cost control and Cost Reduction.

Reconciliation of Cost and Financial Profits.

**Unit II** 15 Hrs. Material classification and coding of material – fixation of maximum, minimum and reorder level – EOQ – Purchase procedure – storage of materials – Issues of materials – Pricing of material issues and return – Inventory control – physical verifications – periodical and perpectual inventory.

## M-23

## **Unit III** 15 Hrs.

Labour: Classification of labour – Time keeping – Preparation of pay roll – wage payment and incentive system – over time – accounting of labour cost – work study – Merit rating – Time and Motion study – standard time.

## Unit IV 15 Hrs.

Meaning and classification of overheads – steps in overhead accounting – Absorption of overhead cost – Difference between cost allocation, apportionment and reapportionment – methods of apportionment and reapportionment – Machine hour rate – over absorption and under absorption.

# **Unit V** 15 Hrs.

Process costing – Equivalent production – Joint products and by products. Distinction between by products, main products and joint products – Job, Batch and Contract costing.

# **Note :** 1. **Distribution of Marks 40% Theory and 60% Problems**

## **Text Book**

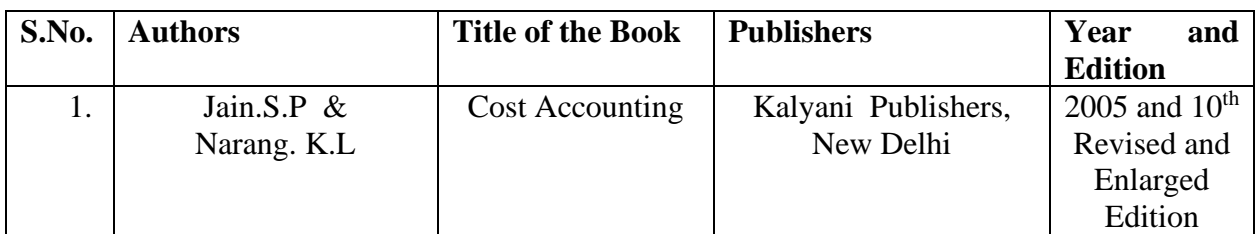

## **Reference Books**

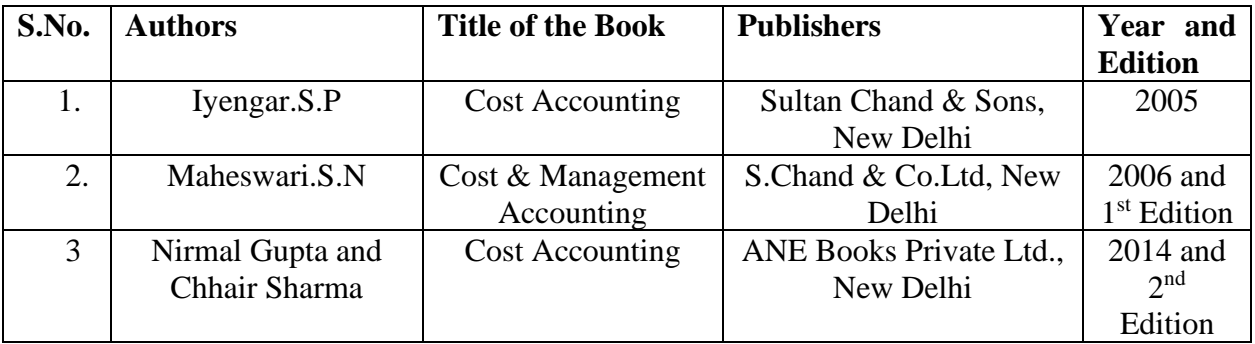

## **Pedagogy**

➢ **Chalk and Talk, Power Point Presentation, Assignment, Seminar.**

## **SEMESTER II**

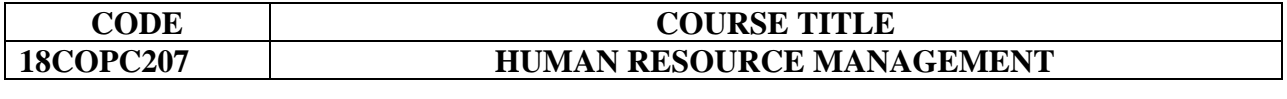

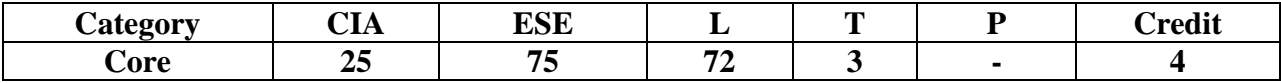

## **Preamble**

To enlighten the objectives and functions of human resource management, realise the need for Human Resource Information System and analyse the human behaviour process and performance.

# **Course Outcomes**

## On the successful completion of the Course, the students will be able to

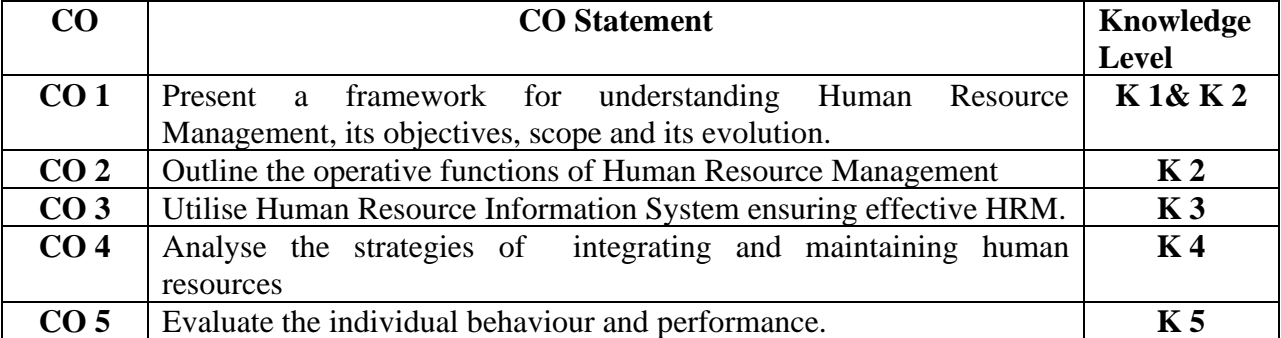

## **Mapping with Programme Outcomes**

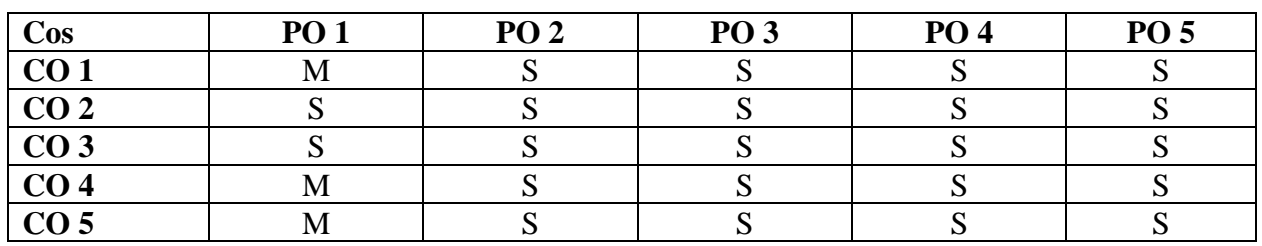

**S-Strong M-Medium**

# **Syllabus**

**Unit I** 10 Hrs. Meaning – Features – Objectives – Scope – Functions – Significance – Evolution and Development of Human Resources Management*.*

## **Unit II** 15 Hrs.

Human Resource Planning – Need and importance of HRP – Job Analysis – Role Analysis – Recruitment and Selection – Testing – Interview – Placement – Training – Promotion. **Unit III 15 Hrs.**

Maintaining Human Resources - Performance Appraisal – Job Evaluation – Job Satisfaction and Morale – Determinants and Consequences – Steps to improve Job Satisfaction and Morale Building – Employee Empowerment – Conditions – Forms – Empowered Teams – Barriers.

# Unit IV 15 Hrs.

Human Behavior Process – Perception – Motivation (Theories – Maslow, Herzberg and McGregor's Participation Theory) – Personality – Theories of Personality – Determinants of Personality – Leadership (Functions, Qualities, Leadership Styles) **Unit V** 20 Hrs.

Concept of Stress- Causes of Stress- Effects of Stress- Stress Management- Individual Coping Strategies- Organisational Coping Strategies.

Human Resource Information System (HRIS) – Need for HRIS – Advantages – Uses of HRIS – Designing of HRIS – Computerised HRIS – Personnel Inventory – Limitations of HRIS.

## **Text Book**

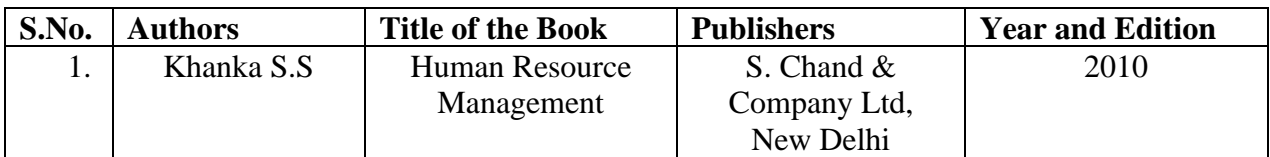

## **Reference Books**

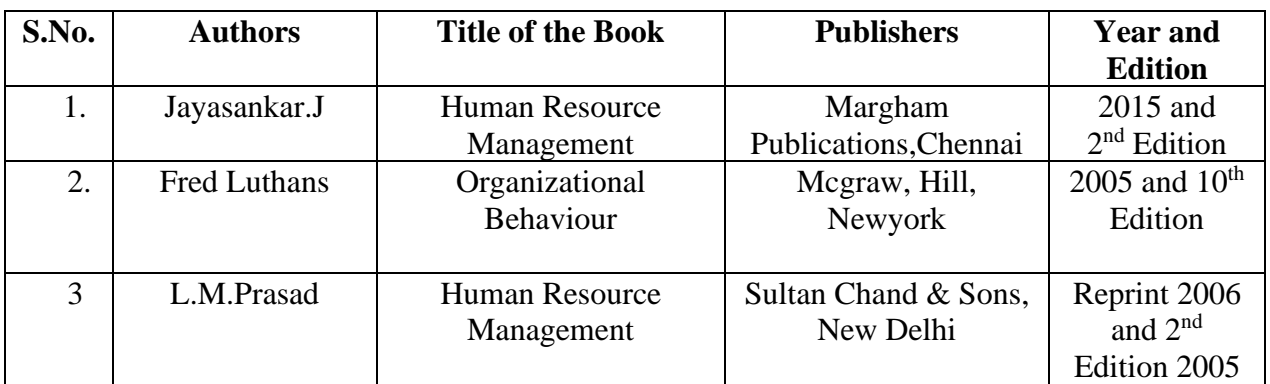

## **E – Resources**

<https://www.amazon.in/Human-Resource-Management-Text-Cases-ebook/dp/B00QUYKZLY> **Pedagogy** 

# ➢ **Chalk and Talk, Power Point Presentation, Assignment, Seminar, Group Discussion.**

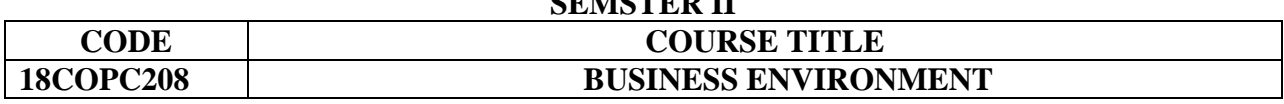

**SEMSTER II**

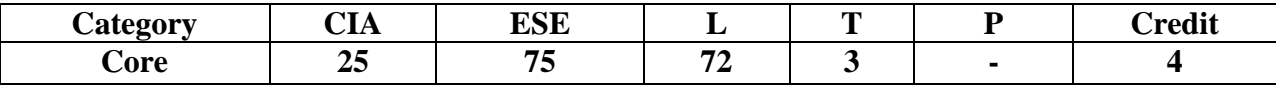

## **Preamble**

To be aware of the business environmental issues, role of foreign capital and government policy, implications of privatization and globalization, and social responsibilities of Companies. **Course Outcomes** 

On the successful completion of the Course, the students will be able to

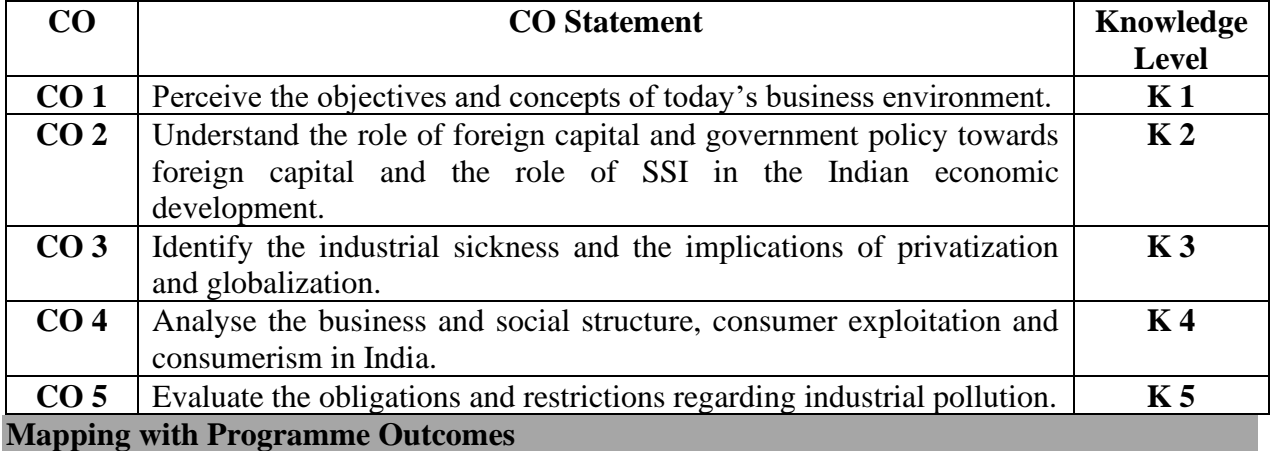

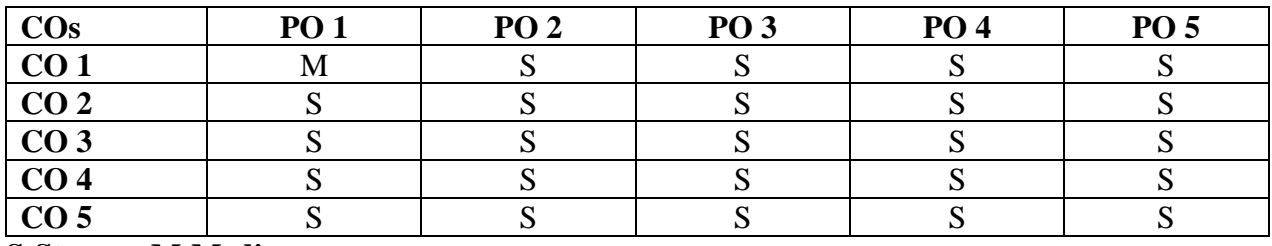

## **S-Strong M-Medium**

# **Syllabus**

## **Unit I 15 Hrs**

Meaning of business – scope of business – characteristics of Today's business – Business Objectives – Environment – Meaning – Types of Environment – Environmental Analysis - Importance – Process – Techniques – Limitation of Environmental Analysis.

## **Unit II 15 Hrs**

Business and social structure – Business ethics – Social responsibilities of business – consumer rights – Exploitation of consumers – consumer protection – utility of consumerism – consumerism in India – statutory regulation. Corporate accountability.

# **Unit III 15 Hrs**

Legal obligations and Restrictions regarding Industrial Pollution – small scale industry – contribution and role of SSI in Indian Economy

Industrial sickness – Definition – Extent of sickness, causes for sickness and Remedies.

# **Unit IV 15 Hrs**

Need for foreign capital – forms of foreign capital – Limitations - Government Policy towards FDI – Regulation of MNC – Merits, Demerits of MNC – Code of conduct-Foreign Investment Promotion Board(FIPB) – Objectives and Functions.

**Unit V 15 Hrs** Meaning of Public sector – significance – problems – remedies – Privatization – Merits and Demerits of Privatization – Privatization Rules – Disinvestment in India.

Globalization – Essential conditions – Pros and cons – Factors favoring globalization – contemporary Issues in Globalization.

# **Text Books**

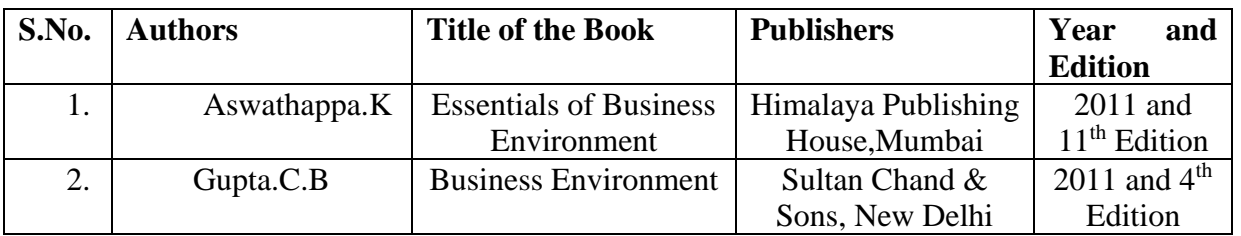

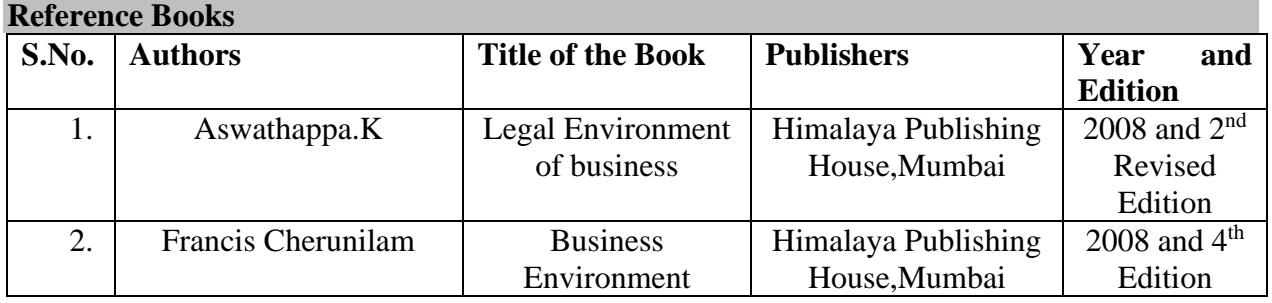

# **Pedagogy**

➢ **Chalk and Talk, Power Point Presentation, Assignment, Seminar.**

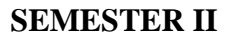

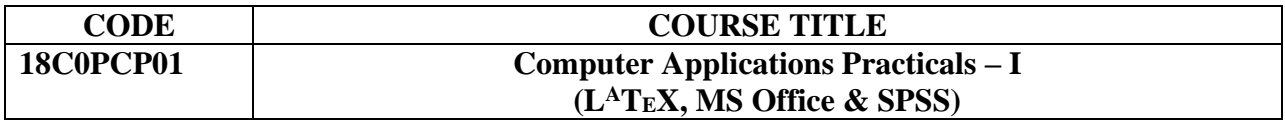

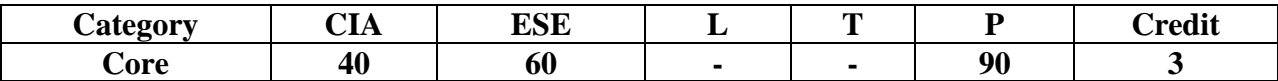

## **Preamble**

To familiarize with computer application packages.

## **Course Outcomes**

On the successful completion of the Course, the students will be able to

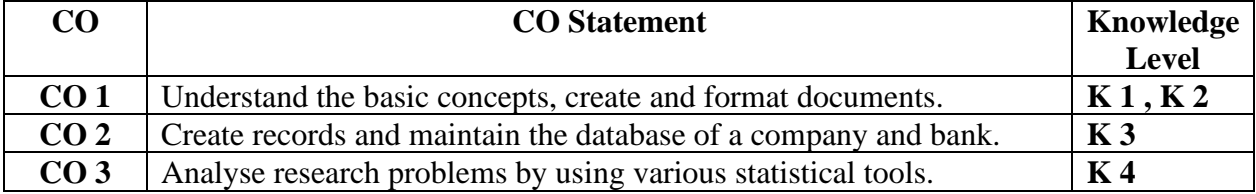

## **Mapping with Programme Outcomes**

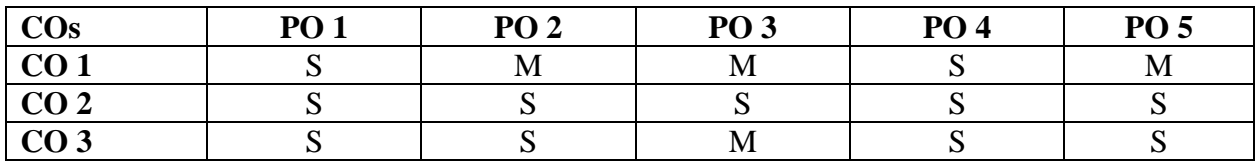

## **S-Strong M-Medium**

# **Syllabus**

# **L<sup>A</sup>TEX**

The Basics- Simple Typesetting - Fonts – Type Size – The Document – Document Class – Page Style – Page Numbering – Formatting Lengths – Parts of a Document – Dividing the Document.

- 1. Prepare a share certificate and a degree certificate.
- 2. Prepare a document using the options of paper size, heading declarations, font size and title.
- 3. Prepare a business report to be published in a Business Magazine.
- 4. Write a letter to the Bank Manager to avail loan for starting a business.
- 5. Prepare a questionnaire (minimum 15 questions) in your area of specialization (Marketing/ Finance/ HR).
- 6. Prepare a Bibliography.
- 7. Prepare Curriculum Vitae.

# **MS POWER POINT**

- 1. Design a packing label for any product of your choice in MS Word and display it in MS Power Point.
- 2. Prepare a Power Point presentation for the following:
- Product Advertisement
- Company Advertisement using hyperlink to all slides, different animation effect for text and pictures, fully automatic - timing - 3 seconds.

# **MS EXCEL**

- 1. Prepare a table showing the customer details of a bank ( Customer Name, Nature of Account, Account Number, Address, E-mail ID) and perform the following:
	- Delete the customer who has closed the account.
	- Insert a row in between the  $1<sup>st</sup>$  and  $2<sup>nd</sup>$  customer.
	- Insert a column in between Address and E-mail ID and name it as Telephone Number.
	- Hide the column 'Address'.
- 2. Create a table of a company with the following details ( Name of the Employee, Name of the Department, Net Pay, Address, City)
	- Copy the production department employees in sheet number 2.
	- Copy the details of the employees staying in Coimbatore city.
	- Find the person who is getting a maximum salary.
- 3. Prepare a payroll for the employees (10 employees) of an organisation and count the number of employees who are getting the salary of more than Rs.10,000/-. Calculate the following components: DA, HRA, EPF and LIC as a percentage of basic pay and sum up the total basic pay and find net pay of all employees.
- 4. Prepare an excel sheet under the main heading of assets & liabilities and perform the following:
	- Select a column and change the number format to rupees and paise(0.00) format. Select a particular range of cells and change its font style as bold; select a row and hide it.
	- Use shortcut key, go to sheet 3 and select a cell.
- 5. Prepare a breakeven chart using chart wizard.

# **MS ACCESS**

- 1. Collect and create a database for maintaining the address of the policy holders of an insurance company with the following constraints:
	- Policy number should be the primary key.
	- Name should not be empty.
	- Maintain at least 10 records.
	- Retrieve the addresses of female policy holders whose residence is at Coimbatore.
- 2. Create a database using design view for sales details of a company.
	- Add details for 10 places and 5 products.
	- Sort sales territories in alphabetical order.
	- Display list where sales exceed Rs.10 lakhs.
	- Apply sort option to display records (Area wise and Product wise).
	- Generate reports by using the above queries.

# **Statistical Package for Social Sciences (SPSS)**

- 1. Using the questionnaire prepared by you with LaTex, Calculate the following:
	- Mean, Median, Geometric Mean and Harmonic Mean
	- Standard Deviation, Variance and Check the Consistency
	- Non-parametric Test Chi-square, ANOVA, F-test and "t" -test
- 2. Fit a straight line for the given data using Regression.
- 3. Find Correlation for the given data.

**Pedagogy: Demonstration.**

## **SEMSETER II**

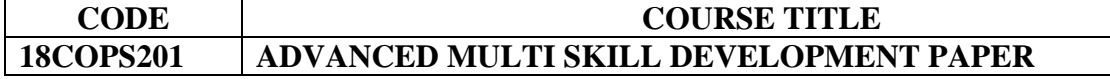

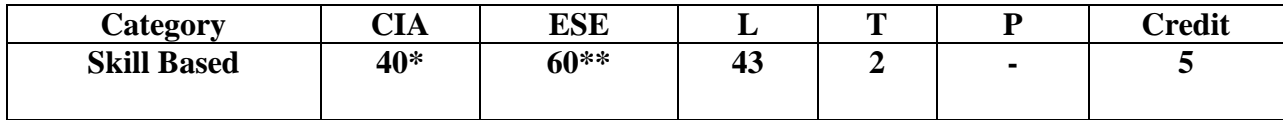

## **\* CIA –Unit IV & V \*\*Online Examination Unit- I, II & III**

## **Preamble**

➢ To develop strategies to mitigate skill gaps among students for skill development and capacity building

## **Course Outcomes**

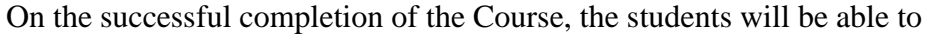

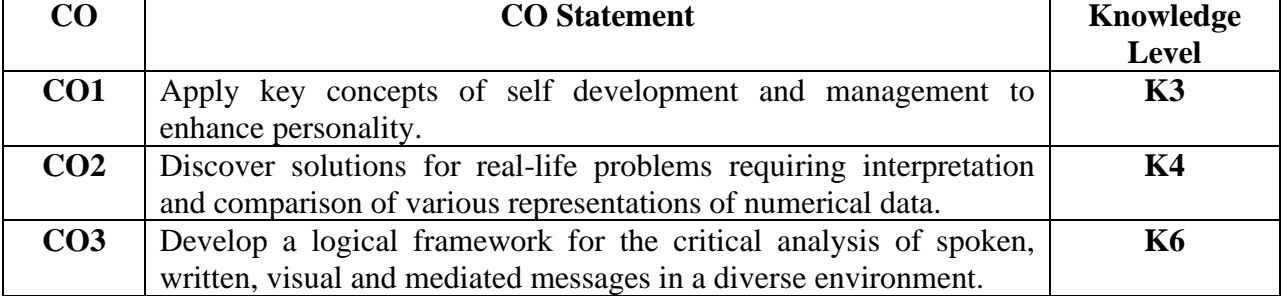

## **Mapping with Programme Outcomes**

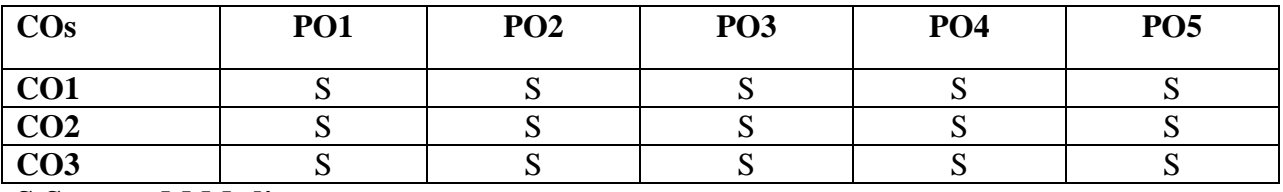

## **S-Strong M-Medium Syllabus**

**Unit I** 9 Hrs.

 **Communication:** Question tags - Gerund and Infinitives - Spotting the errors – Synonyms – Antonyms - One word substitution - Sentence completion –Prepositions – Articles.

G**eneral Awareness and Scientific Aptitude:** Socio - Economic - Banking – Basic Sciences.

People and Environment. Politics and Current Affairs. Higher Education. Information and Communication Technology. Teaching Aptitude. Research Aptitude**.**

## **UNIT II** 9 Hrs.

**Logical Reasoning :** Syllogism – Statement Conclusions – Statement Arguments – Statement Assumptions – Statement Courses of Action – Inference – Cause and Effect – Visual Reasoning – Direction Sense Test – Blood Relation – Coding and Decoding – Deductive Reasoning.

# **UNIT III** 9 Hrs.

**Numerical Reasoning and Quantitative Aptitude:** Age – speed – Heights and Distance – Time and Distance - Ratio and Proportion – Percentage – Fraction – Profit and Loss – Interest – Average – Calendar – Clocks– Probability – Series – Venn Diagram - Data Interpretation. **Unit IV 9 Hrs.**

. Goal Setting – Time Management – Mind Mapping – Effective Ways to Manage Stress – Preparation for Examination. **Unit V** 9 Hrs.

 Conferences and Seminars – Preparation and Presentation of Papers – Group Discussions on Topics of Current Relevance in Commerce and Industry – Facing the Interview Board.

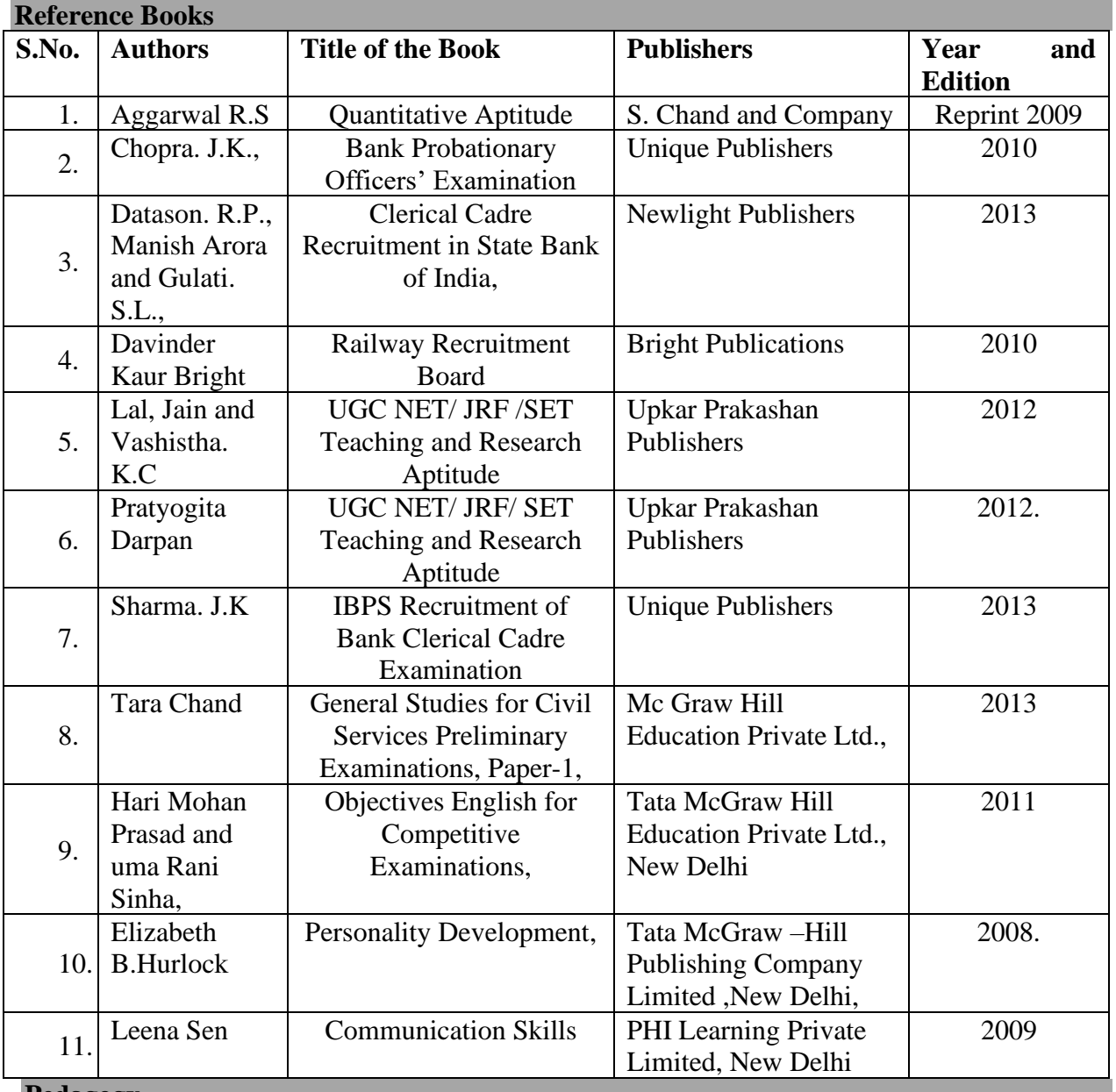

## **Pedagogy**

➢ Interaction, Brain Storming, Power Point Presentation, Group Discussion

## **SEMESTER III**

## **Core X**

## **INCOME TAX**

**Instructional Hrs. : 90 Sub. Code: 13COPC 309** 

**Max. Marks: CIA – 25; ESE – 75 Credits: 4**

## **Objectives:**

- To enable students to learn the provisions of Income-tax Act, 1961
- To impart knowledge to the students on the computation of taxable income under various heads of income

**Provisions of Income Tax Act 1961** – relating to Previous year and Assessment year – scope of total income and residential status. Income which do not form part of the total income. Agricultural income – Tax – Free incomes and income entitled to relief.

## **Unit II** 21 Hrs.

**Computation of Income from Salaries:**. Definition – Characteristics - Computation of salary Income-Salary  $u/s$  17(1) – Allowances - Perquisties and their types and treatment -*Profit in lieu of Salary -* Exempted Profits- Deduction u/s 16 & 80C.

## Unit III 16 Hrs.

**Income from House Property :** Definition and meaning – Exempted income from house property - Annual Value - Determination of annual value - let out - self occupied – deductions - *Treatment of unrealised rent*.

**Income from other sources:** General incomes u/s  $56(1)$  - specific income u/s  $56(2)$  -Dividend – Interest on securities – deductions - Expenses expressly disallowed.

# Unit I 15Hrs.

## **Unit IV 20 Hrs.**

**Profits and gains of business or profession** : Definition – Charging Provisions - Computation of Income under the scheme - rules there off – Allowable expenses - expenses expressly disallowed - expenses disallowed in certain cases deemed profits *Valuation of stock* .**Capital Gains:** Basis of charge - transfer of capital assets - deemed transfer - Cost of Acquisition - Exempted capital gains – *treatment of capital losses*

## **Unit V 18 Hrs.**

Assessment of Individuals – *Deductions to be made in Computing Total Income* - set off and carry forward of losses – Advance payment of tax – Tax deducted at source - E-filing of returns.

## **Note :** 1. **Question paper covers 60% problem and 40% Theory**

2*. Italics* **denote self study topics**

**Skill based component**: (Not for end semester examinations)

- With imaginary income do E-filing of returns.
- Learn the purpose and contents of PAN card.

## **Books for Reference:**

.

- 1. **Gaur V.P & .Narang D.B**, *Income Tax Law and Practice*, Kalyani Publishers, Chennai
- 2. **Mehortra H.C & Goyal S.P,** *Income Tax Law and Practice*, Sahitya Bhavan publications, Agra. -

## **SEMESTER - III**

# **Core XI**

## **FINANCIAL MANAGEMENT**

**Max. Marks: CIA – 25; ESE – 75 Credits: 4**

## **Objectives:**

- To enable the students to get an in depth understanding of various financial management areas like risk, return and cost of capital
- To enlighten the learners on dividend decisions, leverages and leasing

# *Financial Management – meaning, objects and scope* – Emerging role of Financial Managers in India - Time value of money – Reasons for time preference for money – Compounding and Discounting Techniques.

Risk and return – meaning, measurement – Evaluation of proposals to minimize risk – methods of risk management – *major risk return decision areas.*

# Cost of capital – concept – importance – classification of cost of capital – computation of cost of capital – cost of retained earnings – weighted average cost of capital.

Capital budgeting – *Concept of capital budgeting – importance* – Computation of capital investment required – Capital budgeting appraisal method

Dividend policy – meaning – Modigliani and Miller's Approach – Walter's Approach – *Factors affecting dividend policy* – 'Rights shares – Valuation of rights – Methods of Valuation – Leverages – EBIT – EPS analysis – *Leasing – Meaning – types of leasing* – financial evaluation of Lease from the point of view of the lessee.(Theory only)

# Unit II 15 Hrs.

# **Unit III** 20 Hrs.

# **Unit IV 20 Hrs.**

# **Unit V** 20 Hrs.

# Unit I 15 Hrs.

# **Instructional Hrs. : 90 Sub. Code: 13COPC 310**

# **Note :** 1. **Question paper covers 50% problem and 50% Theory**

# 2*. Italics* **denote self study topics**

**Skill based component (**Not for end semester examinations)

- Make Leverage Analysis of select companies and comment on the risk of the company
- Make a study about the Dividend Behaviour of select Indian Companies.
- Calculate the cost of equity and cost of debt of select companies and determine the financial and operating risk.
- Case Studies.

## **Books for Reference:**

1**.Pandey I.M.,** *Financial Management*, Vikas Publishing House Pvt., Ltd., New Delhi

2**.Khan.M.Y,Jain.P.K***, Management Accounting***,** Tata MCGraw, Hill, NewDelhi,2002.

3**.Maheswari .S.N.**, *Financial Management Principles and practice*, Sultan Chand and Sons

4**.Sharma. R.K & Shashi K.Gupta**, *Management Accounting Principles and Practice*

## **SEMESTER III**

## **Core XII**

## **INVESTMENT MANAGEMENT**

**Instructional Hrs. 90 Sub. Code: 13COPC 311** 

**Max. Marks: CIA – 25; ESE – 75 Credits: 4**

## **Objectives:**

- To provide an insight into the field of investment including the risk and return involved in it
- To provide a knowledge on the stock market operations and the Regulatory framework under SEBI
- To acquire knowledge on how portfolios are analysed and selected and the various investment alternatives available

Nature, meaning and scope of investment – importance of investment – Factors influencing investment – Investment media – *Features of an investment programme* – Investment process New issue market and stock exchange – Role of the new issue market – mechanics of floating new issues.

*Stock Exchange in India* – Mechanics of Security trading in stock exchanges – kinds of trading Activity – Clearing house – Membership rules in a Stock Exchange – Listing of Securities – legal control of stock exchange – SEBI and its role, guidance – NSE – OTCEI – Recent trends – Stock market operation – Security market indicators- Introduction to Derivatives Market-Concepts of futures and Options.

## *Duit III* **20 Hrs. 20 Hrs.**

Fundamental and technical analysis and security evaluation : Economic analysis – Industry analysis – *Company analysis* – Technical analysis – scope. Portfolio Analysis and

## **Unit II** 20 Hrs.

# **Unit I** 20 Hrs.

Management: Portfolio analysis, scope – Portfolio selection – Risk and Return – types of portfolio.

Investment alternatives: Equity shares - Preference shares - Corporate Bonds and Debentures - Life Insurance Policies - UTI Schemes- Mutual Funds - Provident Fund – Land and House Property – Gold - Silver - New Financial Instruments.

Portfolio performance evaluation: *Dimensions of evaluation. -* Sharpe,Treynor and Jensen

**Note:** *Italics* **denote self study topics**

## **Question paper covers 100% theory only**

**Skill based Component: (**Not for end semester examinations)

• Survey of investment preferences  $\&$  presenting report.

## **Books for Reference:**

- 1. **Preethi Singh,** *Investment Management*, Himalaya Publishing House, Mumbai, 2009.
- 2. **Bhalla V.K.,** *Investment Management*, S.Chand & Co., Ltd., New Delhi, 2009
- 3. **Rustagi R.P.,** *Investment Management Theory and Practice,* Sultan Chand & Sons, New Delhi, 2005

# Unit IV 15 Hrs.

models of Evaluation.

## Unit V 15 Hrs.

# **SEMESTER III Core XIII Computer Application Practicals - II (TALLY & INTERNET)**

**Instructional Hrs: 90 Sub. Code: 13C0PCP02** 

**Max. Marks: CIA – 40; ESE – 60 Credits: 3**

**Objectives:**

- To promote the skill of applying knowledge in accounting using Tally 9.0
- To expose the students to the fundamentals of keeping inventory records in computerised accounting environment
- To help the students to acquire the knowledge and skill of preparation of various accounting statements using Tally package
- 1) Features of Tally Tally Screen Accounts Info Menu Inventory Info Menu Display Menu – Calculator – Work area.
- 2) Company creation Alteration of Company Deletion of Company Selection of company.
- 3) Hierarchy of Accounts Ledger Accounts and Groups Creating Ledger in single ledger mode – multi-ledger mode – primary Group Creation – Alteration of Individual Ledgers and Multiple Ledgers.
- 4) Voucher Creation Voucher entry Types of Vouchers Alteration of Vouchers Deletion / Cancellation of Vouchers – Creating new Voucher types
- 5) Daybook Cash book Group Summary.
- 6) Display of Trial Balance Profit and Loss Account and Balance Sheet.
- 7) Inventory Masters Stock Group Creation, Display and Alteration Stock Categories Creation, Display and Alteration - Stock Items Creation, Display and Alteration.
- 8) Ratio analysis Bank Reconciliation statement Printing Reports from Tally.
- 9) VAT Calculation of VAT VAT Computation Report VAT Adjustment against Tax Payable.

## **INTERNET LAB**

- 1. Learn about browsers and bring some details about them.
- 2. Learn how to use search engines and list some of your search results.
- 3. Visit BSE & NSE websites and collect the information regarding share prices.
- 4. Visit the website of Commerce & Industries Ministry and collect some information about the trade policy.
- 5. Visit rbi.org.in
	- a) Get the statistics on Indian Economy from the Hand Book of Statistics and also from Data Base on Indian Economy.
	- b) See Current Rates Bank Rates , Reserve Ratios , Exchange Rates, Lending and Deposit Rate
- 6. Visit the website of Union Finance Ministry and learn about
	- a) Financial Regulators in India b) Capital Markets in India c) Economic Survey
	- d) Budget
- 7. Visit a website of an online marketing company and write the procedure to place an order.
- 8. Learn about Discussion Forums and E-groups
- 9. Visit the website of National Informatics Center.

# **SEMESTER-III SKILL BASED SUBJECT - II**

**INVESTMENT AND SECONDARY MARKET OPERATIONS Instructional Hrs: 45 Sub. Code:11COPS302 Max. Marks:CIA-25, ESE-75 Credits: 5 Objectives:**

- To acquire knowledge on how investment in stock market is analysed
- To know the Mechanics of stock trading and the emergence of Derivatives Market

## **UNIT I 9Hrs**

 Investment - Meaning - Importance - Factors Influencing Investment - Fundamental Analysis - Meaning - Technical analysis - Meaning.

## **UNIT II 9Hrs**

Listing - Meaning - Benefits - Indices of NSE and BSE .

## **UNIT III 10Hrs**

Indian Capital Market- Meaning- Capital market segments- Private Market and Secondary market -Indian Secondary Market - Meaning *-* Major Departments of a Typical Stock Exchange in India - Steps in Stock Trading - Mechanics of Settlement

## **UNIT IV 9Hrs**

Depository and Dematerialisation – A brief outline of OTCEI and NSE .

## **UNIT V 8Hrs**

 Derivatives Market - Meaning - Growth of Derivative Market - Functions- Participants in Derivative Market.

## **Books for Reference:**

- 1. **Dr.S. Gurusamy,** *Financial Markets and Institutions* ,Vijay Nicole Imprints Private limited ,2008
- 2. **Preeti Singh,** *Investment Management* ,Himalaya Publishing House ,2009
- 3. **Dr.R.Shanmugam**, *Financial Services* Wiley India Private Ltd,2010.

**Note:** Skill Based Component :(Not for end semester examination)

*\*Preparing Charts Showing Index Movement for a Specific Period.*

*\*Collection of Broker - Client Agreement forms, Client Registration Documents and Share Trading related forms*.

# **SEMESTER III**

# **Skill Based Subject III**

## **CUSTOMER RELATIONSHIP MANAGEMNT**

# **Instructional Hrs. : 45 Sub. Code: 11COPS303**

**Max. Marks: CIA – 25; ESE** – **75 Credits: 5**

# **Objectives:**

- To enlighten the students on the concepts, principles and current trends in CRM
- To impart knowledge about the role of CRM in financial services and banking
- To highlight the features of e-CRM

# **Unit I 8 Hrs**

Introduction to CRM: Meaning and Definition – Objectives – *Need* - Importance and benefits of CRM.

*Principles of CRM* – Types of CRM: Operational, Analytical and Collaborative CRM –CRM chain – Customer Retention – Importance – Customer Retention Management – (CRM in Action: Automobile Industry –Mobile\*)

# **Unit III 9 Hrs**

CRM Process: Objectives – *Benefits* – Need to create CRM process – 4 C's of CRM process – CRM Process for marketing organization.

CRM in Banking – CRM Strategies – CRM Applications – Retail Banking and CRM – Universal Banking and CRM –Three Major S's Associated with Banking in relation to CRM – *Net Banking & CRM* – CRM and key Account Management, CRM in Commercial scheduled Banks – Technology Banking and CRM – Banking schemes with CRM.

## **Unit V 9 Hrs**

e-CRM: What is e-CRM? – Need – Basic requirements – Features – *CRM in India* – Current trends in CRM.

# **Unit II 9 Hrs**

# **Unit IV 10 Hrs**

# **TEXT BOOK**

1.**Venkata Ramana v, Somayajulu G**, Customer Relationship Management, Excel Books, NewDelhi,2003

## **BOOKS FOR REFERENCE**

1. **Peeru Mohamed H, Sagadevan A**, Customer Relationship Management, Vikas Publishing House Pvt Ltd, NewDelhi, 2004.

2. **Mukesh Chaturvedi, Abhinav Chaturvedi**, Customer Relationship Management, Excel Books, 1<sup>st</sup> Edition, NewDelhi, 2005.

## **SEMESTER - IV**

## **Core XIV**

## **Accounting for Managerial Decision Making**

**Instructional Hrs.: 90 Sub. Code: 12COPC 412** 

**Max. Marks: CIA – 25; ESE – 75 Credits: 4**

## **Objectives:**

- To widen the knowledge of the learners on financial statement analysis, Fund Flow Statement, Cash Flow Statement and the components of Working Capital.
- To give an insight into the various cost control techniques like Budgetary Control, Marginal Costing and Standard Costing.

Management Accounting – Meaning – Scope, Objectives, Significance, Limitations – *Financial Statements – importance – Tools of analysis* – comparative statements, Common – size Statements, Trend analysis.

## **Unit II 20 Hrs.**

Ratio analysis – significance, uses and limitations of ratios – classification of ratios – computation and interpretation.

Working capital management – *concept of working capital – types, adequacy and sources of working capital* – cash, inventory and accounts receivables management – Fund flow and Cash flow analysis (New format only)

## **Unit III** 20 Hrs.

Budgeting & Budgetary control – *Meaning characteristics of a good budget* – Budgetary control – Objectives and Functions – Classification of Budgets – preparation of budgets – Production budget – Sales budget – Material Budget – Cash Budget – Flexible Budget – Zero based budgeting.

# Unit I 15 Hrs.

# **Note :** 1. **Question paper covers 60% problem and 40% Theory**

2*. Italics* **denote self study topics** 

## **Skill based component: (Not for end semester examinations)**

Direct material Variance, Direct Labour Variance – Overhead Variance.

• Analyse the funds flow statement included in the published statements of select companies and comment on the financial position.

Marginal costing – Meaning – Importance, Objectives – *Marginal Costing and absorption* 

*costing* – Break Even analysis Application of marginal costing Techniques, Cost-volume – profit

## **Group Discussion:**

- Cash Management Optimum level of cash
- Budgets of the Central Government

## **Books for Reference:**

- 1. **Khan & Jain** *Management Accounting,* Tata McGraw,Hill,Newdelhi,2002*.*
- 2. **Maheswari .S.N.,** *Management Accounting*, Sultan Chand & Sons, New Delhi, 2003
- 3. **Sharma & Gupta,** *Management Accounting,* Kalyani Publishers, Chennai

M.Com 2012-13 Onwards

# **Unit V 15 Hrs.** Standard costing – Meaning – *Standard costing and budgetary control* – Variance analysis –

analysis.

## **Unit IV** 20 Hrs.

## **SEMESTER - IV**

## **Core XV**

## **E-COMMERCE**

## **Instructional Hrs. : 90 Sub. Code: 13COPC 413**

**Max. Marks: CIA – 25; ESE – 75 Credits: 4**

## **Objectives:**

- To aid the learner to understand the basics of electronic commerce and security issues
- To provide exposure about the emerging changes in marketing and advertisements in the E-Commerce and M-Commerce era

## **Unit I** 20 Hrs.

Electronic Commerce – Meaning – *Evolution in India* – Traditional Commerce Vs E-Commerce - Factors driving the growth of E-commerce – Benefits and Limitations – Business Models for E-commerce – B2C – B2B – C2C – C2B – E-commerce Opportunities in India  $\&$ Challenges.

## **Unit II** 20 Hrs.

Electronic Data Interchange – Cost and Benefits – *components of EDI system*s – Cryptography – Electronic Payment systems – Transaction Processing System - Components and Methods of TPS - Transaction Processing Cycle - Control of Transaction Processing.

## **Unit III** 20 Hrs.

Security issues – Risks involved with usage of Internet – Firewalls and Network Security – Types of Firewalls - Firewall Security Policies -Transaction Security and its Requirements – Encryption and Transaction Security; Legal issues of E-commerce – *Cyber Crimes* - *Cyber laws*.

## Unit IV 15 Hrs.

Supply Chain Management – Basics of SCM – Definition – Characteristics and models – Internet enabled SCM – E-CRM – Definition – Features – E-CRM Vs Traditional CRM – Framework and Architecture of E-CRM – Data mining in E-CRM - Advantages of e-CRM.

M-47

## **Unit V 15 Hrs.**

*Advertising and Marketing on the Internet* – Methods of Internet Advertising - Evaluation of effectiveness of e-Advertisements – Charting online marketing process – Electronic Market Research.

Mobile Commerce – Attributes – Benefits and Drivers – Products and Services of Mobile Commerce – Mobile Financial Applications – Mobile Marketing and Advertising – Mobile Entertainment – Security, Ethical and Legal issues in Mobile Commerce.

## **Note:** *Italics* **denote self study topics**

## **Skill based Component (Not for end semester examinations)**

- View on-line advertisements and submit a mini project critically evaluating such advertisements.
- Group Discussion on Cyber Crimes affecting business.
- Case study on e-CRM.

## **Books for Reference:**

1. **Kamalesh Bajaj and Debjani Nag,** *E-Commerce: The Cutting Edge of Business,* Tata McGraw Hill NewDelhi, 2008

2. **Ravi Kalakota and Andrew B.Whinstone**, *Electronic Commerce – A Managers' Guide*, Pearson Education, NewDelhi, 2011.

3. **Joseph P.T.,** *E-commerce: An Indian Perspective,* Prentice Hall of India, New Delhi, 2008.

4. **Efraim Turban, David King, Jae Lee, Ting-Peng Liang, Deborrah Turban,** Electronic Commerce 2010: A Managerial Perspective, Pearson Education, New Delhi, 2012.

## M-49

## **SEMESTER - IV**

# **Core XVI**

## **INTERNATIONAL BUSINESS**

**Max. Marks: CIA - 25; ESE - 75 Credits: 4** 

## **Objectives:**

- To understand the Role of foreign trade and Balance of payment
- To acquire the knowledge on concepts and theories of International trade

**Instructional Hrs: 90 Sub. Code: 13COPC414** 

• To impart knowledge on international marketing and export and imports

Introduction to International Business : Importance - Nature and Scope of International Business; Modes of Entry into International Business - Theory of International Trade – Comparative Cost Theory – Hecksher Factor Price Equalization Theorem – *Terms of trade* – Free Trade Vs Protection.

## **Unit II 16 Hrs**

Balance of Payments in the Context of Economic Growth Process: Trade Balance, Current Account Position and Capital Account Position – Trends – Correction of Adverse Balance of Payments – *Principles of BOP.*

International Marketing – Problems – Motives of International Marketing – International Orientations – Scope of Marketing Indian Products Abroad – Driving and Restraining Forces – Participants – Export

## **Unit IV 15 Hrs**

Barriers – T*ariff & Non-Tariffs.*

Foreign Exchange Market – Rate Determination – Factors Affecting Exchange Rate Fluctuations – Effect of Exchange Fluctuations – Euro Dollar Market- International Financial Institutions: IMF, World Bank ,WTO,GATT.

# **Unit III** 18 Hrs

**Unit I 20 Hrs** 

## **Unit V 21 Hrs**

*Composition and Direction of India's Exports and Imports, Present Position –* project Consultancy and Service Exports - Trade in Services. Counter Trade – Forms of Counter Trade – Growth of Counter Trade – Drawbacks of Counter Trade.

Social Issues in International Business- Environmental issues- Labour Issues

## **Note :** *Italics* **denotes self study topics**

## **Skill based Component (Not for end semester examinations)**

- Ascertain the Trade balance, Current account position and capital account position of India over the last three years and comment on it.
- Tabulate the major items and values of India's export and import over the past five years and study the variations.

## **Books for Reference:**

.

- 1. **Francis cherunilam,** *International Business: Text and Cases*, PHI Learning Private Limited. New Delhi,2009.
- 2. **Francis cherunilam,** *International Business Environment***,** Himalaya Publishing House, Mumbai,2008..
- 3. **Rathor B.S. , Rathor J.S.,** *Export Marketing,* Himalaya Publishing House Mumbai,2008
- 4. **Francis cherunilam**, *International Marketing ,* Himalaya Publishing House Mumbai,2009
- 5. **Mithani,** *Money*, *Banking & International Trade & Public Finance,* Anmol Publications NewDelhi,2004.

## **SEMESTER IV**

## **Core XVII**

## **ADVERTISING MANAGEMENT**

## **Instructional Hrs. : 90 Sub. Code: 13COPC 415**

## **Max. Marks: CIA – 25; ESE – 75 Credits: 4**

## **Objectives:**

- To make the students aware of the importance of advertisements in promoting goods and services
- To gain knowledge of creating advertisements in business field
- To know about the job opportunities in advertising field

## **Unit I**

Advertising: - Structure of Advertising Industry - Role of Advertising in Modern Business World – *Limitations* - Advertising Coverage - Advertising planning and its Significance - Steps in Advertising Planning Process.

Advertising Goals and Objectives:- Approaches to the Task of Objective Setting: The Sales School of Thought &Communicative School of Thought

Types of Advertising: Consumer, Business to Business, Trade, Retail, Financial, Direct Response, Recruitment.

## **Unit II**

Advertising Agency:- Introduction - *Role of Advertising Agency* – Recognition and the commission system - Service Agencies - Media Independents - A LA CARTE Agencies - Agency Personnel - Advertising Agency Jargon.

Creative Execution in Advertising:-Creative Execution of the Big Idea - Creativity in Ad Execution - Preparing a Creative Brief – Creative Execution Element - Celebrity Support in **Execution** 

## **Unit III**

Creative Execution and Design in Print - Print Medium - Elements of Print Advertising – Understanding Design in Print – *Executing Creative other Print Media*.

Creative Execution on Radio – Introduction - Script Writing for Radio - Producing Radio Commercials - The ABCs of writing and Producing Radio Spots.

# **Unit IV**

Creative Execution on Online:- *Internet as an Advertising Medium* - communicating through websites - Search Engine Marketing - Banner Advertisement - Text Links - Internet Direct Mail-Pop – Ups – Virals - Blogs and Community Forums.

# **Unit V**

Creative Execution on Television – Introduction - Elements on Television - Making a Television Commercial.

Media Planning and Buying:- Introduction – *Importance - Setting Media Objectives* - Developing Media Strategy - Media Selection Procedures - Media Buying Functions - Media Buyers Special Skills - Global Media Buying - Staging a Media Plan – Alignment of Media and Message.

# **Note :***. Italics* **denotes self study topics**

# **Skill based Component: (Not for End Semester)**

- Creating an Advertising Copy for any consumer product for Print Media.
- Visit any advertising agency and submit a report of its functioning.
- Group Discussion on whether advertisements are necessary to promote sales.

# **Books for Reference:**

- 1. **Debraj Datta,Mahua Datta**, *Advertising and sales promotion*, Vrinda publications(p)ltd,2008
- 2. **Kruti Shah, Alandsouza,** *Advertising & promotion an IMC perspective,* Tata Mcgraw,Hill education pvt ltd, New delhi,2010
- 3. **Frank Jefkins,** *Advertising,* Addison weslay Longman,2000
- 4. **Sontakki C.N,** *Advertising,* Kalyani publishers*,2004*